**EGGER Version 1.2 09/2017**

E EGGER

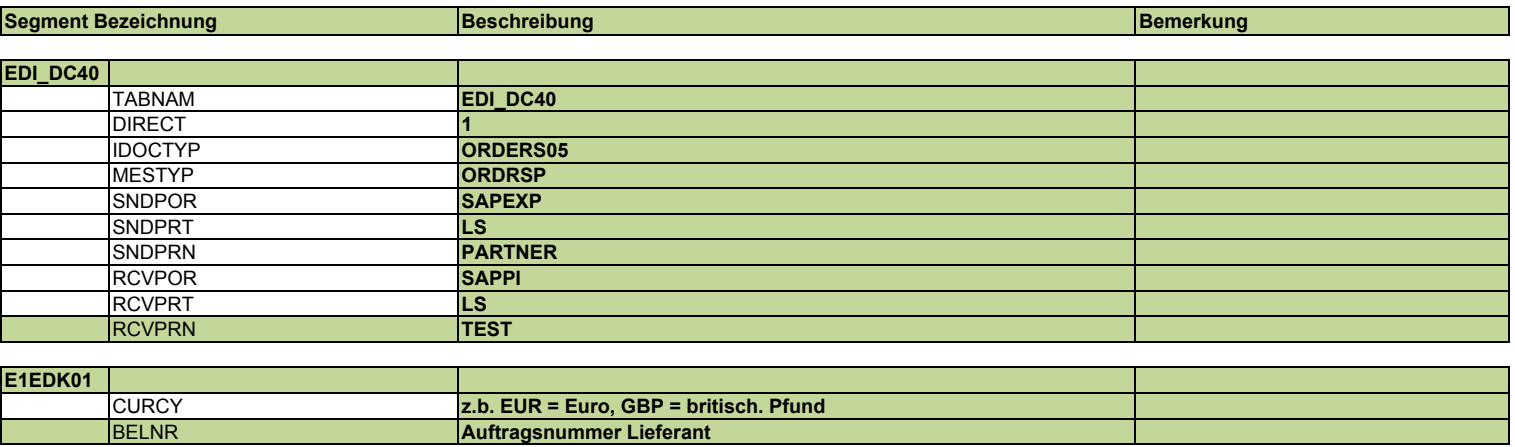

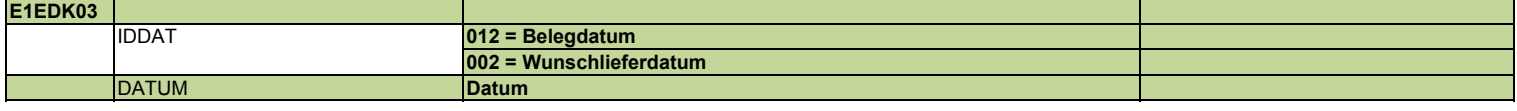

## **E1EDKA1** PARVW **AG = Auftraggeber WE = Warenempfänger LF = Lieferant PARTN PARTNERS PERTITE PARTNERS PERTITE PROPERTY PROPERTY**<br> **PAME1** Name des Beteili NAME1 **Name des Beteiligten** STRAS **Straße** ORT01 **Ort** Postleitzahl LAND1 **Land, codiert**

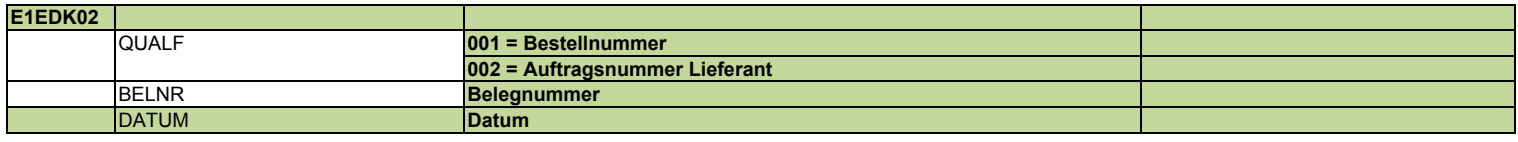

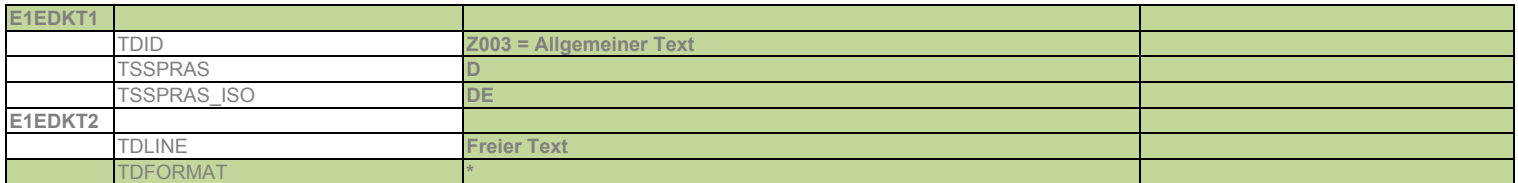

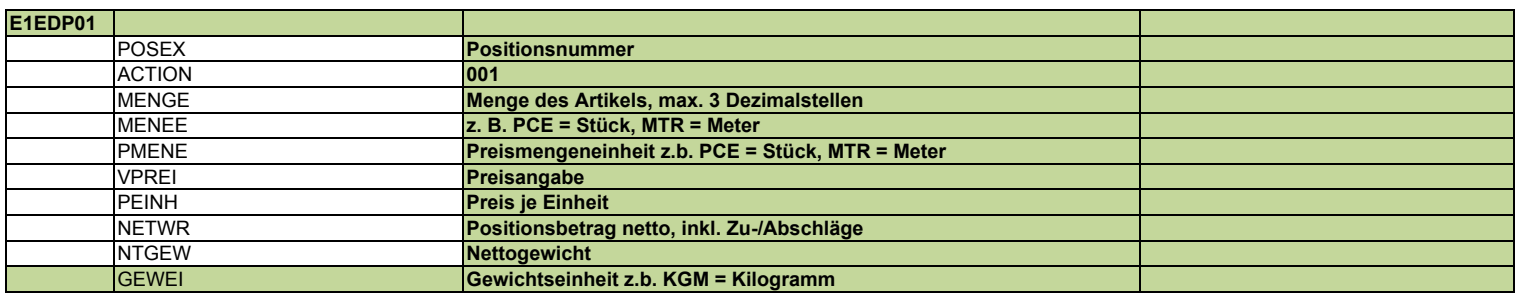

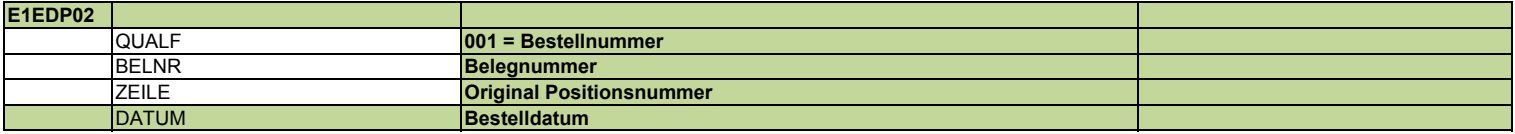

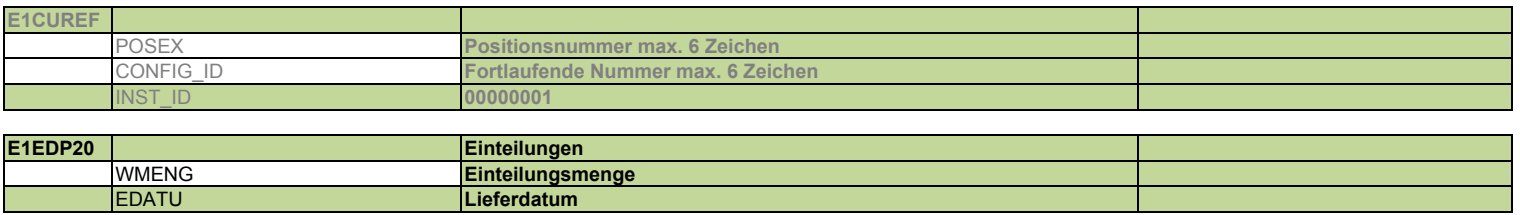

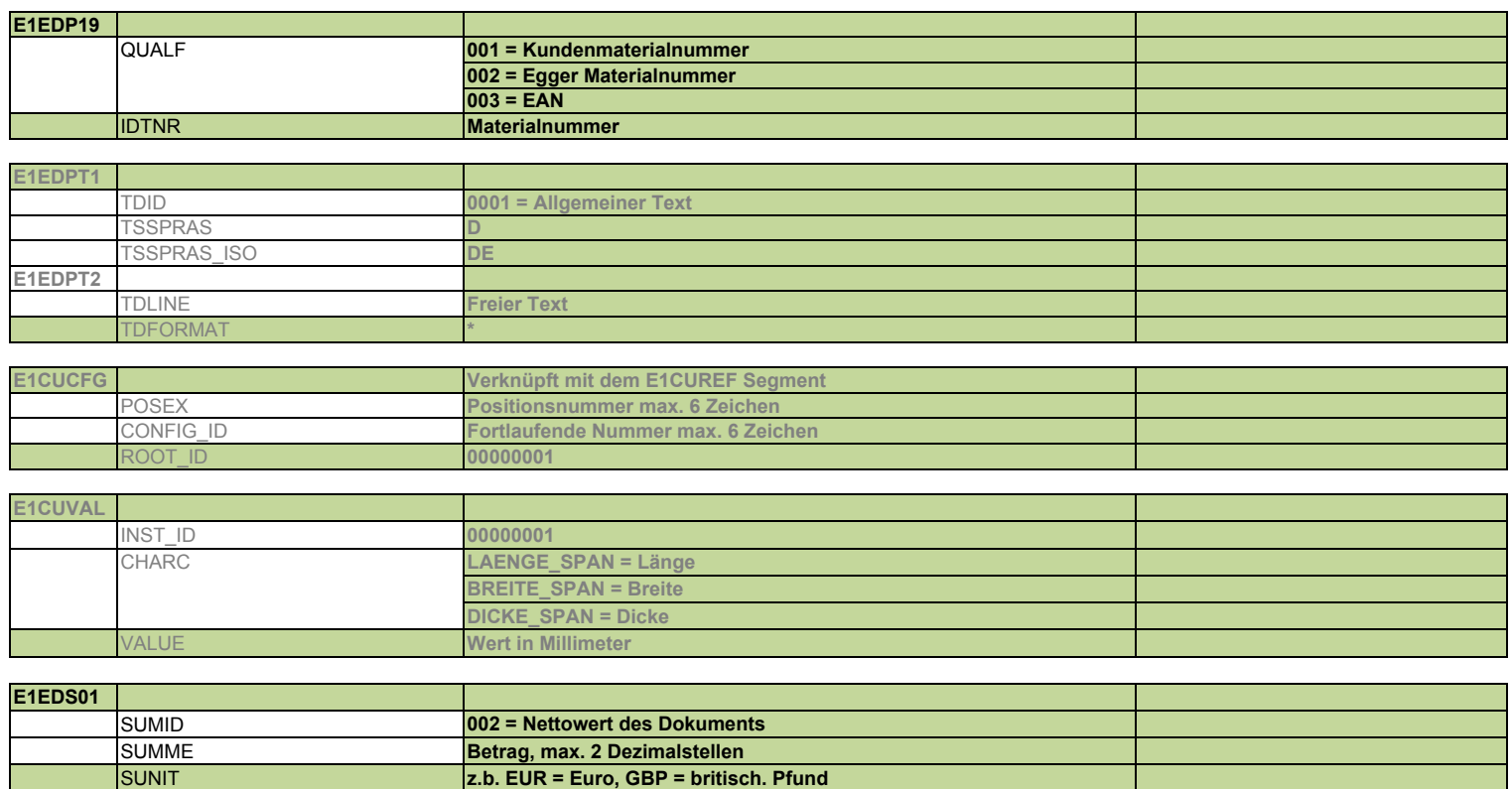